**Universität Leipzig Fakultät für Chemie und Mineralogie Institut für Technische Chemie**

## **Hinweise zur Fernsteuerung:**

Die Anlagensteuerung basiert auf Java. Da Oracle die WebStart-Funktionalität ab der Java 11 nicht mehr unterstützt, muss man entweder eine vorhergehende Version von Java (Java 8) installiert haben oder **OpenWebStart** installieren. **Wir empfehlen aktuell OpenWebstart in der Version 1.1.4.** 

Diese Version finden Sie auf unser VIPRATECH-Seiten:

➢ [http://139.18.68.200/](https://openwebstart.com/download/)

Installieren Sie OpenWebStart und stellen Sie anschließend den Proxy in OpenWebStart ein. Rufen Sie einfach dazu nach erfolgter Installation von OpenWebStart in der Suchzeile von Windows "OpenWebStart" auf.

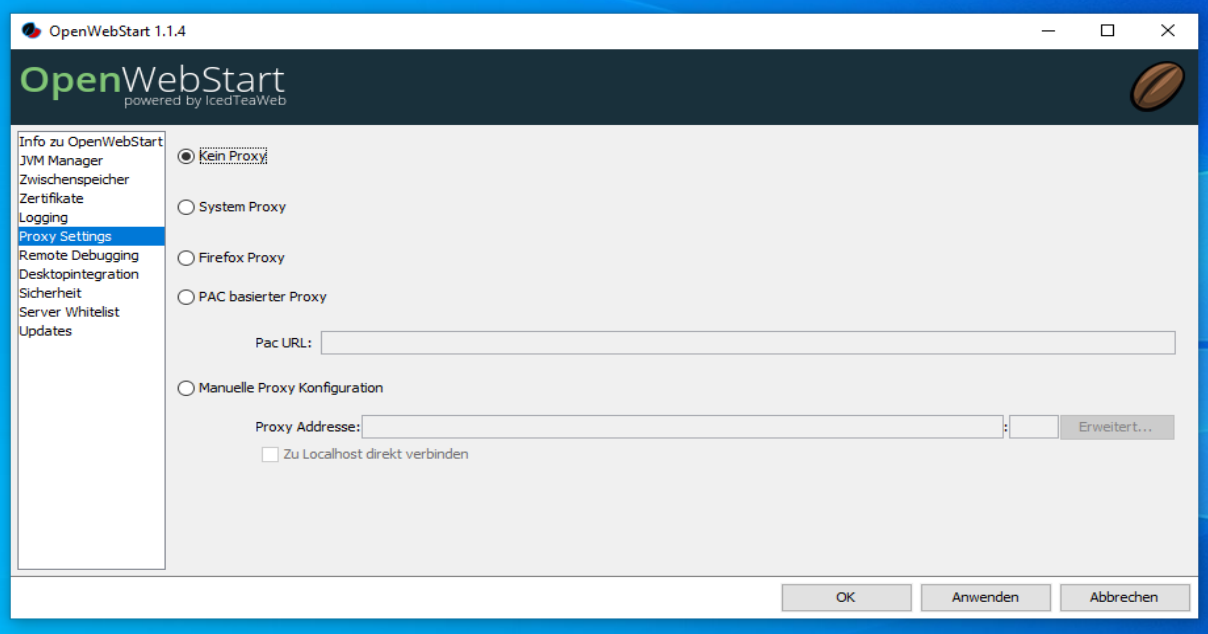

**Deaktivieren Sie die automatische Updatefunktion von Openwebstart**

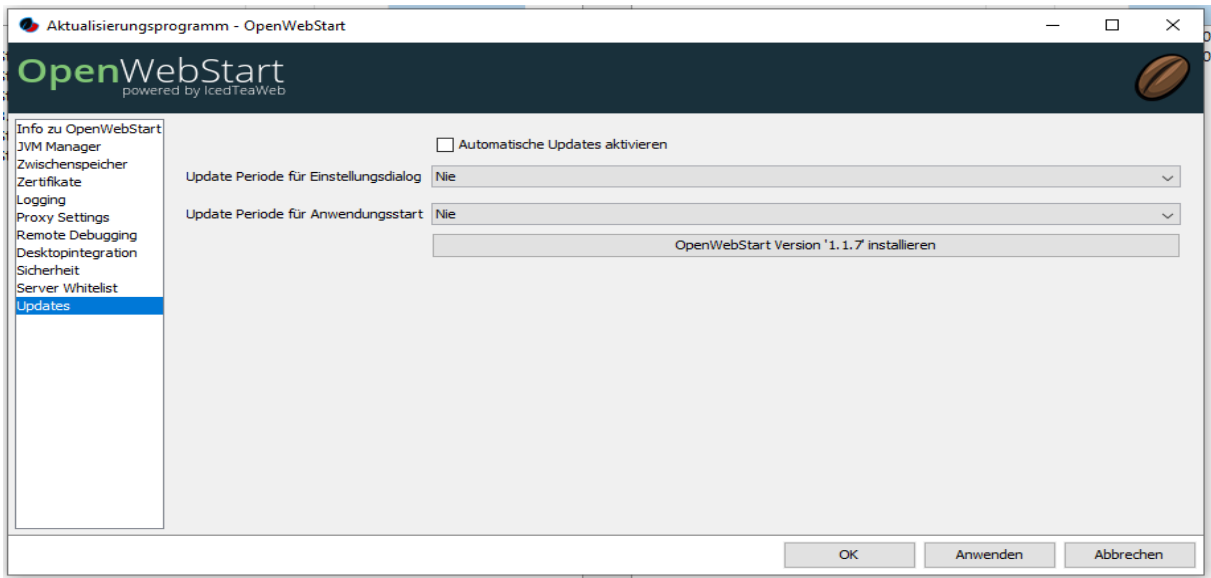

Ralf Moros [ralf.moros@uni-leipzig.de](mailto:ralf.moros@uni-leipzig.de)

Universität Leipzig Institut für Technische Chemie Linnstr. 3 04105 Leipzig